# DOM

## Современные веб-страницы

Элементы страницы могут динамически

- Изменяться
- Добавляться
- Удаляться

#### Что собой представляет документ?

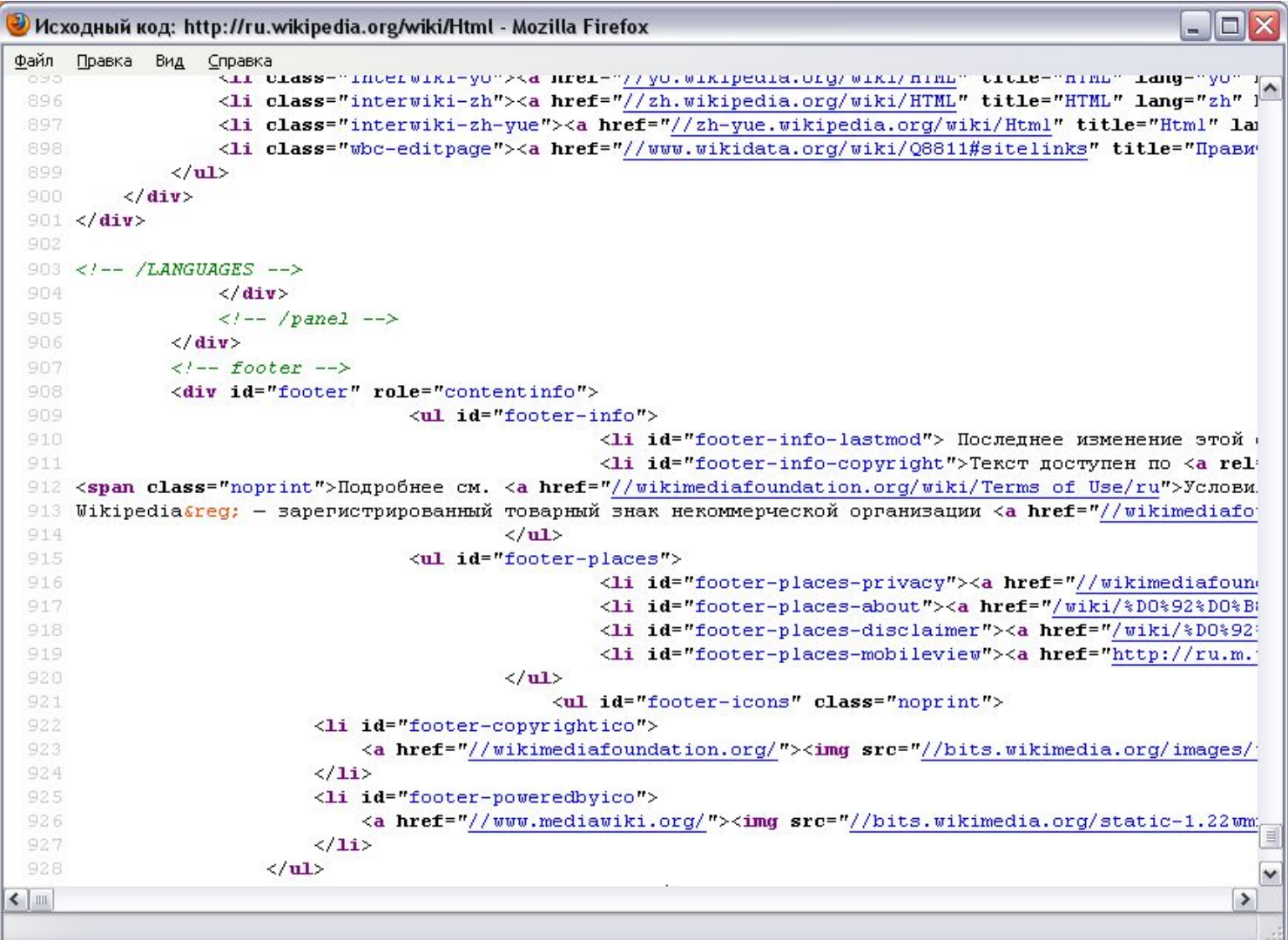

#### А что если представить документ так?

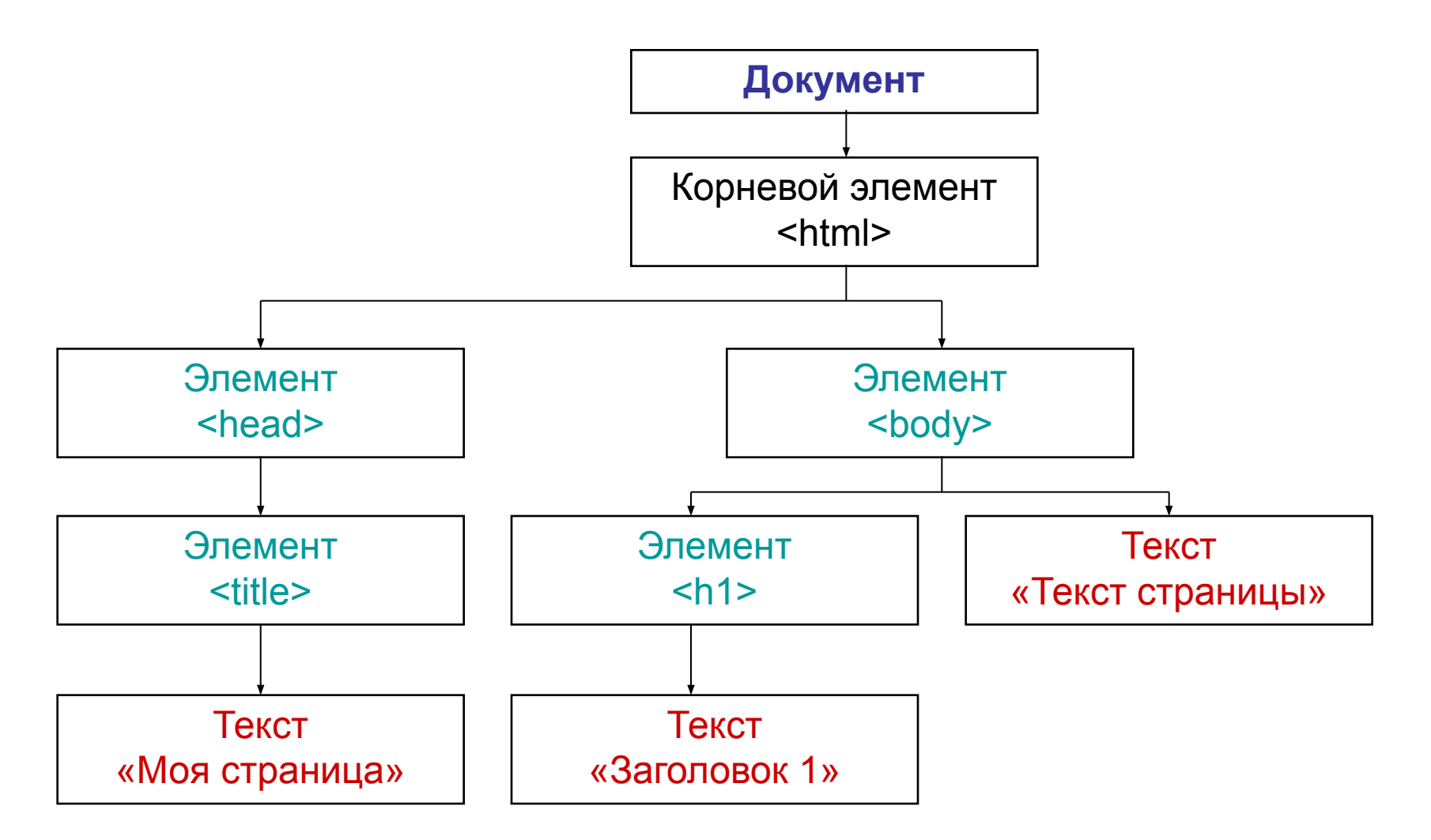

# W3C DOM

- DOM (Document Object Model) объектная модель документа
- Независимый от платформы или языка интерфейс, позволяющий программам динамически обращаться к содержимому и структуре документа, а также изменять его

#### Стандарт DOM позволяет рассматривать документ как набор объектов, формирующих определенную структуру

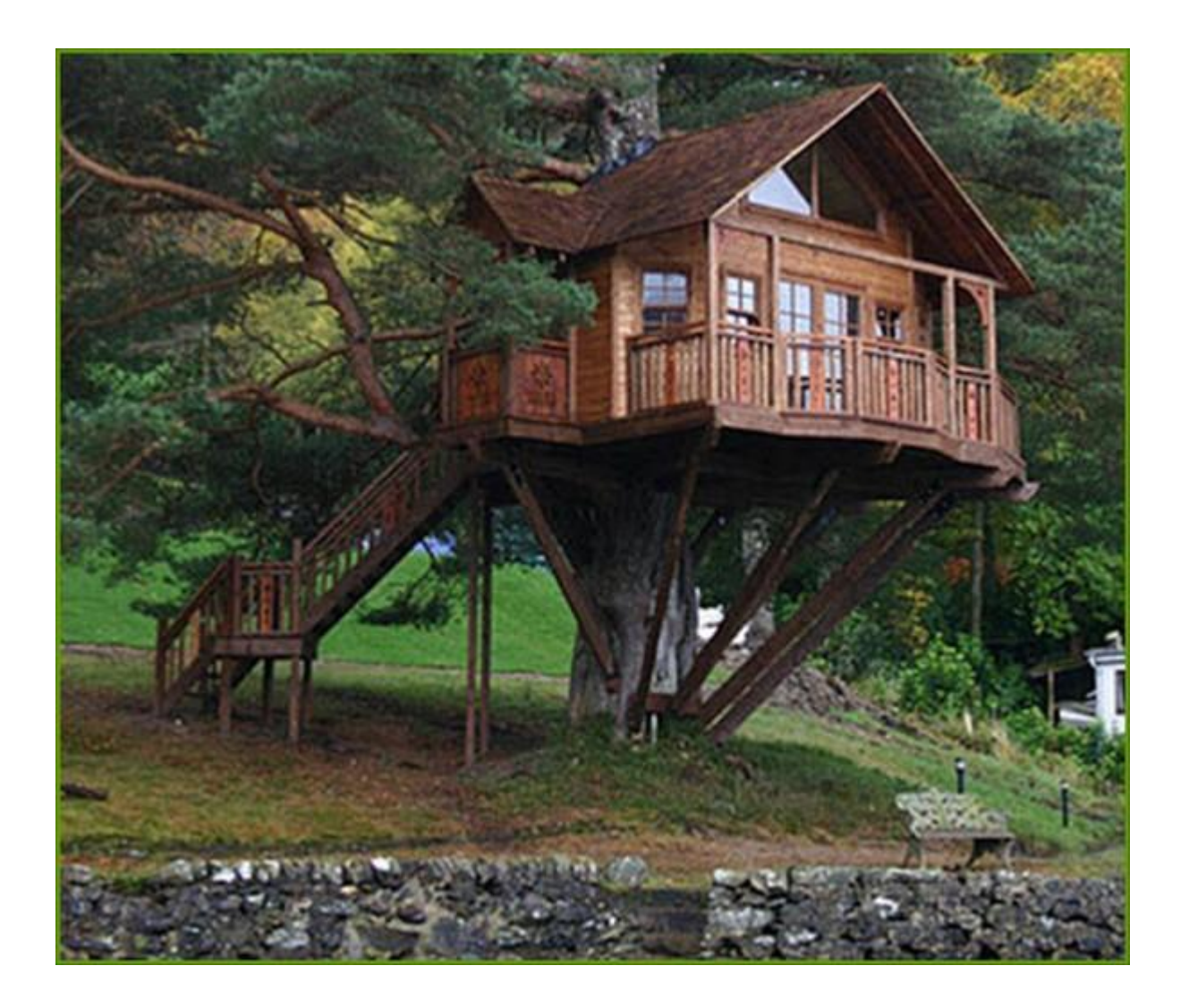

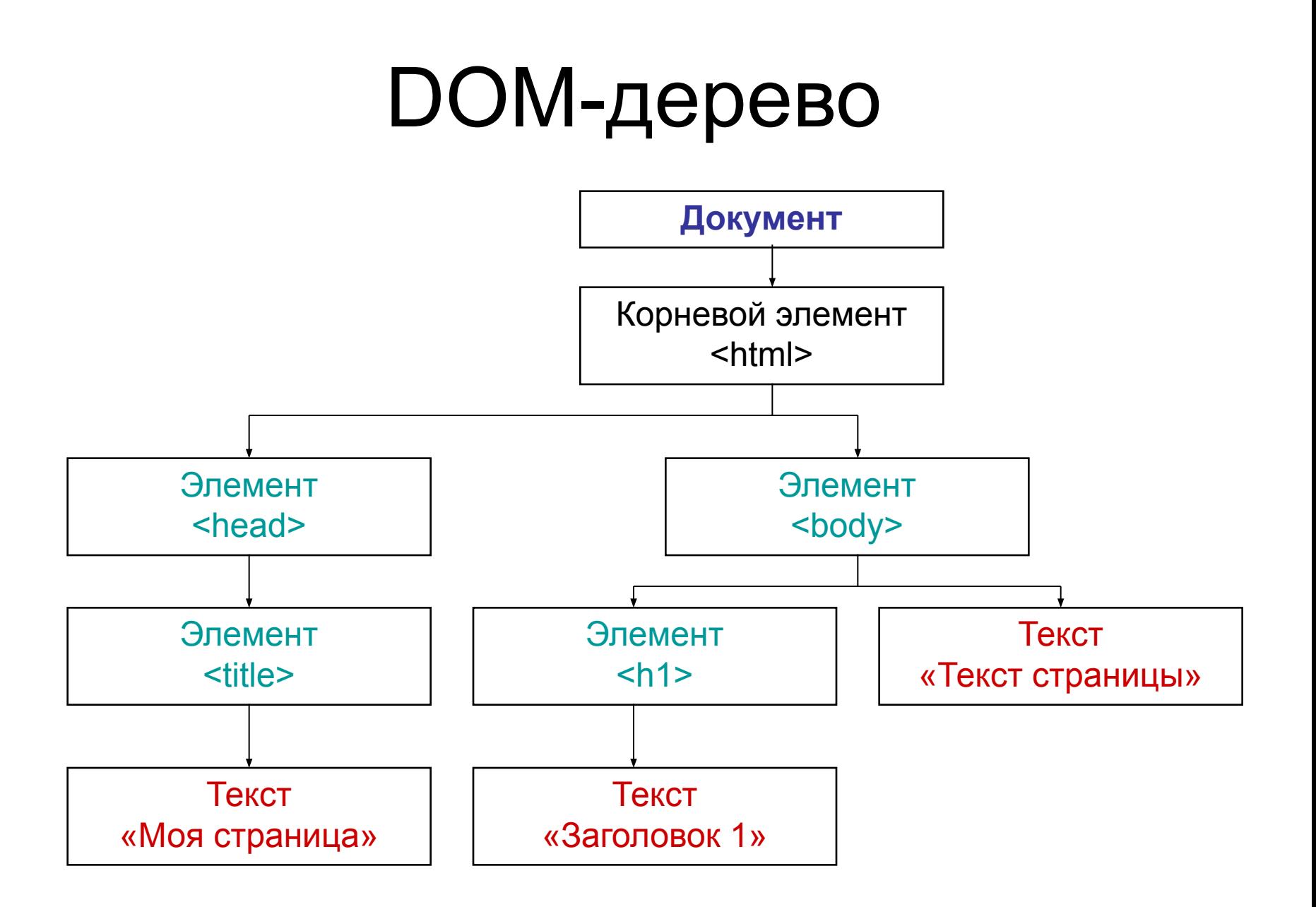

# Структура документа

Основная структурная единица дерева документа – узел (node). Узлами являются:

- Документ (document node)
- Любой HTML-элемент (element node)
- Текст внутри тега (text node)
- Любой атрибут тега (attribute node)
- Комментарий (comment node)

## Виды связей между узлами

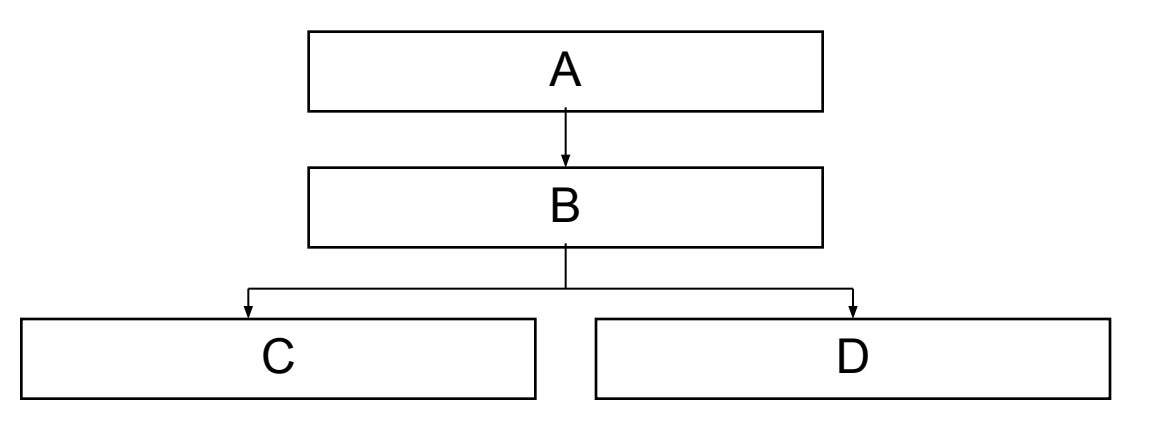

- Узел A это родитель (parent) узла B
- Узел B дочерний узел (child) для узла A
- Узел B это родитель (parent) узлов C и D
- Узлы C и D дочерние узлы (children) для узла B
- У узлов C и D нет дочерних узлов
- У узла A нет узла-родителя
- Узлы C и D «братья» (siblings)

### Правила

- Каждый узел имеет строго одного родителя (кроме узла документа)
- Узел может иметь любое количество дочерних узлов (0 и более)
- «Братья» (siblings) дочерние узлы одного родителя

## Пример

**<html> <head> <title> Моя страница </title> </head> <body> <h1> Заголовок 1 </h1> <p> Привет! </p> </body> </html>** 

<html> - корневой узел. Является родителем узлов <head> и <br/>body>.

Узлы <head> и <body> являются «братьями» (siblings) друг для друга и дочерними узлами для <html>.

Узел <title> является единственным дочерним элементом для узла <head>. Узел <head> является родителем узла <title>.

Узлы <h1> и <p> являются «братьями» (siblings) друг для друга и дочерними узлами для <body>.

## Пример

**<html> <head> <title> Моя страница </title> </head> <body> <h1> Заголовок 1 </h1> <p> Привет! </p> </body> </html>** 

Текстовый узел «Моя страница» является дочерним для узла <title>.

Текстовый узел «Заголовок 1» является дочерним для узла <h1>.

Текстовый узел «Привет!» является дочерним для узла <p>.

Текстовые узлы «Заголовок 1» и «Привет!» НЕ ЯВЛЯЕЮТСЯ «братьями» (siblings), т.к. у них не один родитель.

# DOM+JavaScript

• В JavaScript доступ к объектной модели документа можно получить через объект document

#### Обращение к элементу по его идентификатору

**Метод getElementById(***id***) объекта document возвращает один объект, описывающий элемент (узел) с переданным в метод идентификатором.**

**var mainBlock = document.getElementById("main"); …**

**<div id="main">…</div>**

#### Обращение к элементам одного типа

Метод **getElementsByTagName(tagName)** возвращает объекты, описывающие ВСЕ теги с переданным в метод названием

**var links = document.getElementsByTagName("a");**

#### Обращение к элементам с одинаковым классом

Метод **getElementsByClassName(tagName)** возвращает объекты, описывающие ВСЕ элементы с переданным в метод названием класса

**var redElements =** 

**document.getElementsByClassName("redElement");**

## Пример

**//получаем главный блок по его id var mainBlock = document.getElementById("main"); //получаем все ссылки внутри главного блока var linksInsideMain = mainBlock.getElementsByTagName("a"); //получаем все ссылки на странице var allLinks = document.getElementsByTagName("a");**

### Основные свойства узлов

Каждый узел обладает свойством **nodeName**, которое доступно только для чтения и содержит:

- Название тега (для узлов-элементов)
- Название атрибута (для узлов-атрибутов)
- «#text» (для текстовых узлов)
- «#document» (для узла-документа)

#### Основные свойства узлов

Каждый узел обладает свойством **nodeValue**, которое содержит:

- undefined (для узлов-элементов)
- Для текстовых узлов сам текст
- Значение атрибута (для узла-атрибута)

#### Основные свойства узлов

Каждый элемент обладает свойством **innerHTML**, которое позволяет получать и изменять его содержимое (в виде строки)

```
<html>
<body>
<p id="p1">A</p>
<script>
   var p = document.getElementById("p1");
   alert(p.innerHTML);
   p.innerHTML="B";
</script>
</body>
</html>
```